# Programiranje za umetnike 2

 $\sim$  Objektno orijentisano programiranje  $\sim$ 

**Staša Vujičić Stanković**

#### Teme

Objektno orijentisano programiranje

osnovni koncepti

- Kada se koristi programski jezik koji nije OO, rešenja se izražavaju u terminima brojeva i karaktera.
- Kod OO programskih jezika na brojeve i karaktere se gleda kao na primitivne tipove, a problemi se rešavaju u terminima entiteta, tj. objekata koji se javljaju u kontekstu problema.
- Python je objektno orijentisan jezik.

- Problem: Organizacija voznog parka u firmi.
- Šta su objekti?
- Neki od objekata:

prevozno sredstvo (generalno posmatrano), ali i autobus, automobil...

- **Objekat** integralna celina podataka i procedura za rad sa njima.
- **OOP** programska paradigma zasnovana na skupu objekata koji dejstvuju međusobno.

Glavne obrade se zasnivaju na manipulisanju objektima.

• U Python-u je gotovo sve objekat sa odgovarajućim skupom podataka (osobina) i metoda (funkcija) koji ga karakterišu.

- **Klasa** Skup objekata sa zajedničkim svojstvima. Npr. prevozno sredstvo je klasa.
- **Potklasa** klasa koja nasleđuje sve osobine roditeljske klase (**natklase**) i ima dodatnu specijalizaciju.

Npr. automobil ima sve karakteristike klase prevozno sredstvo, ali ima i svoje dodatne karakteristike – npr. 4 točka...

- **Instanca** konkretan objekat iz klase.
- **Instancne promenljive ili atributi klase** parametri koji definišu objekat neke klase. Mogu biti osnovni tipovi podataka ili objekti neke druge klase.
- Npr. automobil:
	- boja: bela, crvena, crna,...
	- proizvođač: Honda, Opel, BMW, ...
	- model: limuzina, sportski, karavan...

#### Objektno orijentisano

#### programiranje

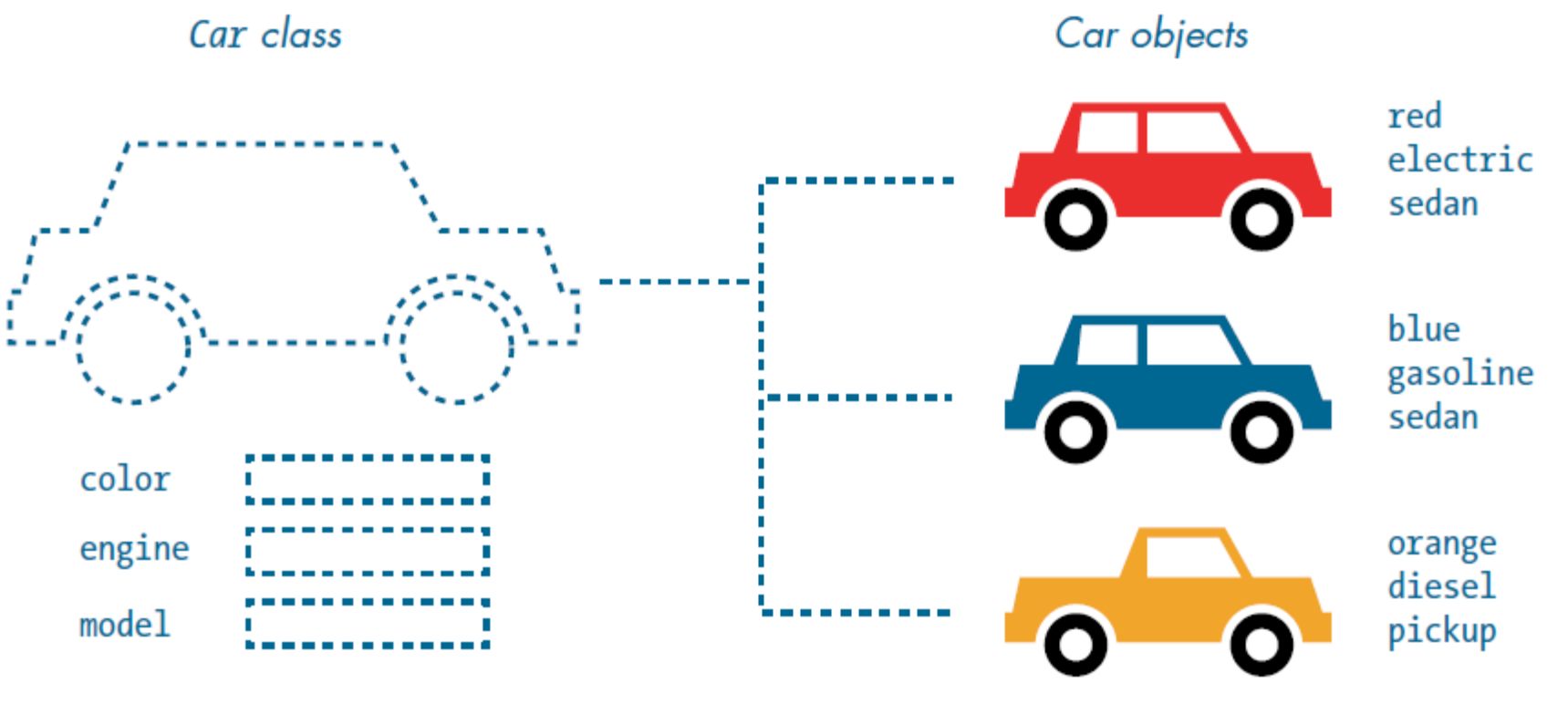

\* preuzeto iz knjige –

Bunn, Tristan. Learn Python Visually: Creative Coding with Processing.py. No Starch Press, Inc., 2021. 8

- Klasa pored kolekcije podataka određuje i šta sve može da se radi sa objektima te klase. Definiše listu mogućih operacija nad objektima klase. To se postiže blokom programskog koda koji se naziva **metoda**.
- Na primer:
	- startuj motor
	- zaustavi auto
	- ubrzaj...

- Klase su grupisane u odgovarajuće skupove koji se nazivaju **moduli**.
- **Biblioteka** kolekcija modula.
- Korisnik sam može da pravi svoje module koji će sadržati odgovarajuće klase.
- Mi ćemo u nastavku kursa koristiti postojeće biblioteke i njihove module.

#### Objektno orijentisano programiranje u Python-u

- Python je objektno orijentisani programski jezik.
- Skoro sve u Python-u je objekat, sa svojim atributima i metodama.
- Klasa je poput šablona za kreiranje objekata.

#### Kreiranje klase

• Za kreiranje klase se koristi ključna reč class:

```
class MojaKlasa:
  rbr = 100
```
#### Kreiranje objekta klase

class MojaKlasa:  $rbr = 100$ 

objekat = MojaKlasa() print(objekat.rbr)

class NazivKlase: <konstruktor> <metodi klase>

### \_\_init\_\_() funkcija

- Sve klase imaju \_\_init\_() funkciju, koja se uvek izvršava kada se klasa inicijalizuje.
- Funkcija \_\_init\_() se koristi da bi se dodelile vrednosti atributima objekta ili drugim operacijama koje su neophodne kada se objekat kreira.
- Funkcija \_\_init\_\_() se poziva automatski svaki put kada se klasa koristi za kreiranje novog objekta.

#### Konstruktor

- Nakon definisanja klase, objekti se kreiraju pomoću konstruktora, koji:
	- pokreće funkciju \_\_init\_\_ za inicijalizaciju objekta
	- kreira u memoriji objekat određene klase
- Sintaksa konstruktora NazivKlase (argumenti)

## Pristup članovima objekata

- Članovi objekata su atributi i metodi
- Pristup članovima se vrši pomoću naziva objekta i operatora ".":

```
NazivObjekta = NazivKlase(argumenti)
NazivObjekta.atribut
NazivObjekta.metod(argumenti)
```
### Pristup članovima objekata

```
class Osoba:
```

```
def __init__(self, ime, prezime, starost):
    self. ime = ime
    self.prezime = prezime
    self.starost = starost
osoba1 = Osoba("Jovan", "Jovanovic", 20)
```

```
print(osoba1.ime)
print(osoba1.prezime) 
print(osoba1.starost)
```
#### Predefinisane vrednosti

- Atributima se mogu dodeliti predefinisane vrednosti.
- Na primer,
	- class Osoba:

```
def init (param, ime, prezime, starost):
    param.time = imeparam.prezime = prezime
    param. starost = starostparam.zanimanje = "STUDENT"
```
#### Metode

- Objekti takođe mogu da sadrže metode.
- Metode u objektima su funkcije koje pripadaju objektu.
- Sintaksa za pokretanje metoda nekog objekta je:

NazivObjekta.metod(argumenti)

```
class Osoba:
```

```
def __init__(self, ime, prezime, starost):
        self. ime = ime
        self.prezime = prezime
        self.starost = starost
    def jasam(self):
        print("Ja sam " + self.ime+ " " +self.prezime + ".")
osoba1 = Osoba("Jovan", "Jovanovic", 20)
osoba1.jasam()
```
## self parametar

- Parametar self je referenca na trenutnu instancu klase i koristi se za pristup promenljivim koje pripadaju klasi.
- Metodi npr. unutar objekta koriste kao prvi argument self, referencu na sam objekt čija vrednost se definiše prilikom kreiranja objekta

#### Postavljanje vrednosti atributa objekata

- Vrednosti atributa se postavljaju tačka notacijom.
- Na primer, osoba1.ime = "Aleksandar"
- Atribut se briše upotrebom ključne reči del. del osoba1.ime

#### Metode

- U Python-u postoje tri tipa metoda, a to su instancni, klasni i statički.
	- Instancni uzima self kao prvi argument. Nazivaju se još i objektni ili regularni metodi.
	- Klasni metod uzima c1s kao prvi argument. c1s se odnosi na klasu. Da bismo pristupili promenljivoj klase unutar metode, koristimo tzv. dekorator @classmethod i prosleđujemo klasu metodu.
	- Statički metod ne uzima ništa kao prvi argument. Ima ograničenu upotrebu.

#### Literatura

- Lutz, Mark. Learning Python: Powerful Object-Oriented Programming. O'Reilly Media, Inc., 2013.
- [Wentworth, Peter, Elkner, Jeffrey, Downey, Allen B.](http://openbookproject.net/thinkcs/python/english3e/) [and Meyers, Chris. How to Think Like a Computer](http://openbookproject.net/thinkcs/python/english3e/) [Scientist: Learning with Python 3. free online book](http://openbookproject.net/thinkcs/python/english3e/)
- Bunn, Tristan. Learn Python Visually: Creative Coding with Processing.py. No Starch Press, Inc., 2021.

 $\bullet$  …

#### Hvala

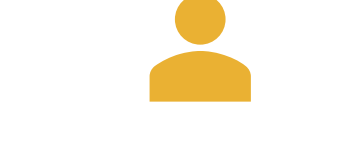

Staša Vujičić Stanković stasa@math.rs www.matf.bg.ac.rs/~stasa

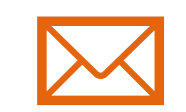

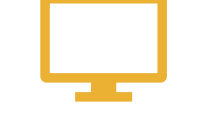